# Angad

Malware Detection via Multi-Dimensional Visualization

Ankur Tyagi (@7h3rAm)

### whoami

\_\_\_\_

• Sr. Malware Research Engineer @ Qualys

• <u>@7h3rAm</u> on the Interweb

#### **Outline**

- Issues with Malware Analysis
- What is Multi-Dimensional Visualization?
- Context-aware Multi-Dimensional Visualization
- Usecases

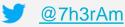

- Nymaim (is a trojan, downloads additional malware) CFGs
- pre deobfuscation (#1): 200+ blocks
- post deobfuscation (#2): 8 blocks

#### Nymaim obfuscation and cyber variant of "knock, knock, who's there?" (@Avira)

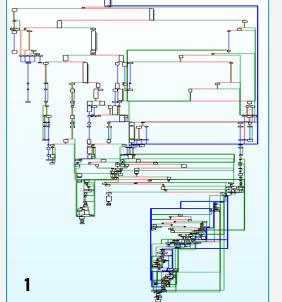

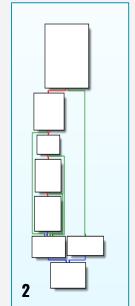

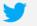

- Malware Analysis is difficult:
  - Obfuscation, anti-\* (disassembly, debugging, virtualization)
  - Volume of new unknowns is huge (250k+ unknowns daily, 90%+ clean)
- Lots of interesting proposals to solve these issues over last many years
- Vendors use proprietary (closed/IP-protected) solutions
- Enthusiasts build and use "personal" projects (difficult to gain traction)

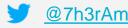

- Issues with current automated techniques:
  - packers/virtualizers/compressors (themida, vmpack, aspack)
  - runtime dependencies
  - trigger conditions
  - sandbox detection
  - user interaction

#### What Does Obfuscated Software Look Like? (The University of Arizona)

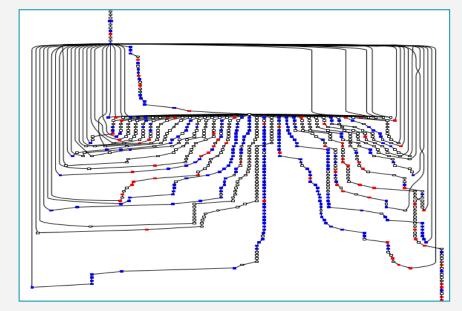

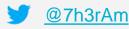

- We need to focus on generic signatures to reduce overhead and increase future coverage
- Note: Excessive generalization in detection methods can increase FPs
- We still need specialized detection methods for threat attribution

- Lots of interesting research has been done towards applying visualization techniques for malware analysis
  - Malware Analysis Using Visualized Image Matrices (Han et al.)
  - Malware Images: Visualization and Automatic Classification (Nataraj et al.)
  - Visual Analysis of Malware Behaviour Using Treemaps and Thread Graphs (Holz et al.)
  - and many more ...

- A <u>Hilbert curve</u> is a continuous fractal space-filling curve
- Recursive, self-similar, space-filling
- Fills a square area using <u>Gray code</u> traversal
- Unit dimension is 2, images are always a square

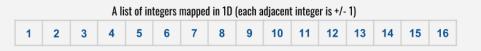

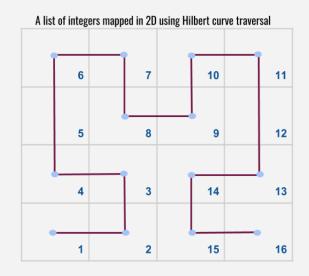

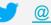

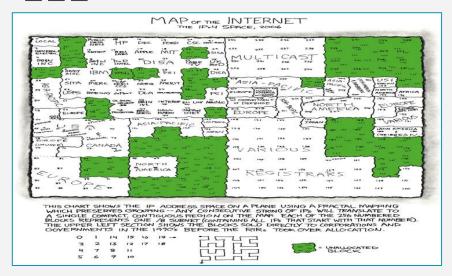

xkcd 195: Map of the Internet

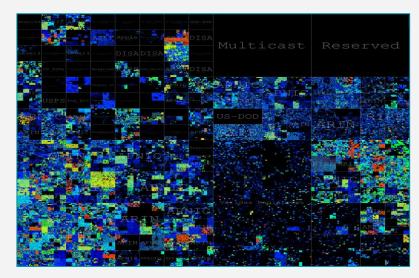

Mapping the whole Internet with Hilbert curves (@benjojo12)

IPv4: 2^32 ~= 4+ billion addresses

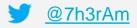

- Important characteristics:
  - Clustering (locality preserving in 2D)
  - Spatial indexing
- Can be indexed and matched against unknown input for clustering and classification
- Can be used as a visual hash (contrast with cryptographic hashes)

- Let's discuss how to use Hilbert curves to visualize malware structure and APIs
- Aldo Cortesi (@cortesi) has posted about this in depth on his blog
- Check out his project <u>binvis.io</u> for more details

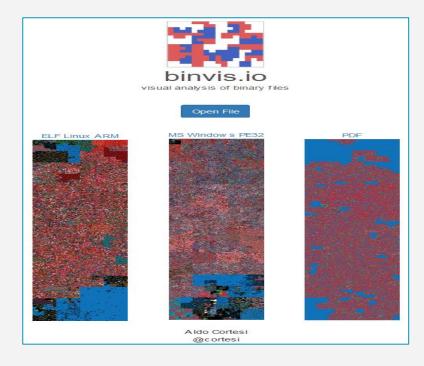

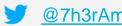

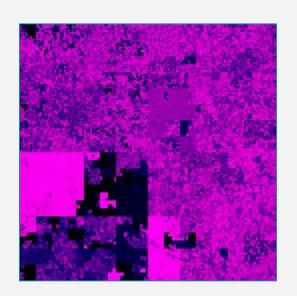

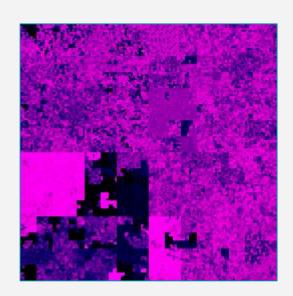

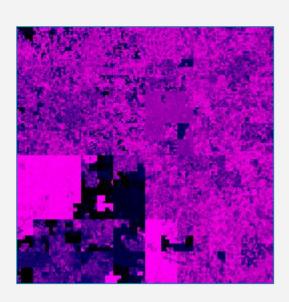

- Hilbert curves created using <u>scurve</u> library from <u>@cortesi</u>
- All files have unique hashes but (structurally) similar Hilbert curve representations

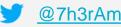

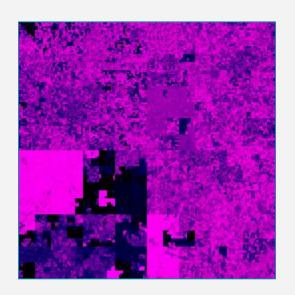

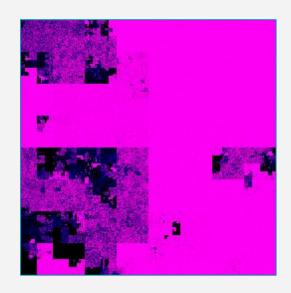

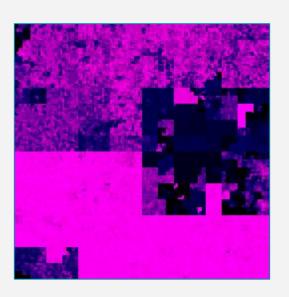

- Difficult to identify offsets for prominent structures
- Unable to retain shape for similar content at different offsets

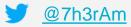

#### **Context-aware Multi-Dimensional Visualization**

- <u>Daniel Plohmann</u> has used Hilbert curve to visualize <u>import APIs</u>
- Check out the <u>Malpedia</u> service to see how imported APIs from PE files are used to create a visual hash (<u>ApiQR</u>)

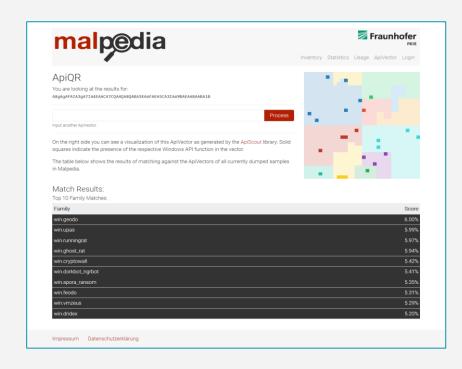

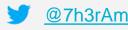

### **Context-aware Multi-Dimensional Visualization**

- Use file-format specific context to create Hilbert curves
- For PE files, visualize:
  - Import APIs from IAT
  - System Calls from behavior report

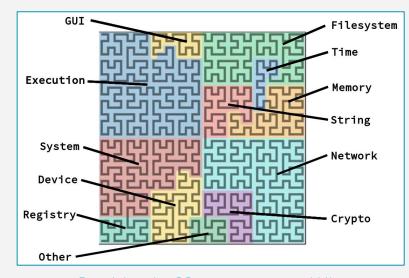

ByteAtlas: ApiQR representation: Hilbert curve for our 1024 bit ApiVector with the semantic categories

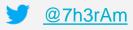

### **Context-aware Multi-Dimensional Visualization**

- APIs from IAT and behavior report:
  - APIs are extracted from IAT and sandbox execution report
  - Names are normalized (eg: RegOpenKey <- RegOpenKeyExW)
  - A 32x32 bit vector (1024 cells) is created and mapped on Hilbert curve
  - A sliding window scheme is used to create animated Hilbert curve from extracted APIs

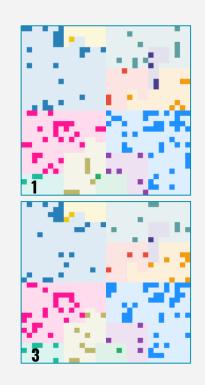

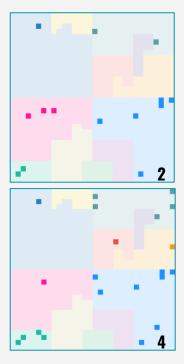

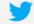

<u>@7h3rAm</u>

#### Usecase: #1 APT33

```
(env) ✓ ~/toolbox/misc/angad [master LI√]
 2:54 $ python angad.py -i input/apt33/0f80b73706df263d337c4da52aad67c3699d1deea00aafe78e604d61a54c649d/
Angad (v0.1) - Ankur Tvagi (@7h3rAm)
[byteview] visualizing input/apt33/0f80b73706df263d337c4da52aad67c3699d1deea00aafe78e604d61a54c649d/0f80b73706df263d337c4da52aad67c3699d1deea00aafe78e604d61a54c649d.vir:
  reportsdir: /home/ankur/toolbox/misc/angad/reports/0f80b73706df263d337c4da52aad67c3699d1deea00aafe78e604d61a54c649d
  curvemap: hilbert
  curvetype: square
  curvecolor: entropy
  mode: fileview (396973 bytes)
  [1/1] /home/ankur/toolbox/misc/angad/reports/0f80b73706df263d337c4da52aad67c3699d1deea00aafe78e604d61a54c649d/0f80b73706df263d337c4da52aad67c3699d1deea00aafe78e604d61a54c649d.square.entropy.png
 iatview] visualizing input/apt33/0f80b73706df263d337c4da52aad67c3699d1deea00aafe78e604d61a54c649d/0f80b73706df263d337c4da52aad67c3699d1deea00aafe78e604d61a54c649d.vir:
  reportsdir: /home/ankur/toolbox/misc/angad/reports/0f80b73706df263d337c4da52aad67c3699d1deea00aafe78e604d61a54c649d
  importsyector: /home/ankur/toolbox/misc/angad/data/winapi1024v1.txt
  cvector: t.a} f P ? MfNks*kWnzKIOjMQEAClAJAAqA3SAAwqqAqABA4sA5qACIA5qA3EA3MA9qA5QA7qA6kA30EA30
  importapis: 137
  exported defaultvector as png /home/ankur/toolbox/misc/angad/reports/0f80b73706df263d337c4da52aad67c3699d1deea00aafe78e604d61a54c649d/0f80b73706df263d337c4da52aad67c3699d1deea00aafe78e604d61a54c649d/0f80b73706df263d337c4da52aad67c3699d1deea00aafe78e604d61a54c649d/0f80b73706df263d337c4da52aad67c3699d1deea00aafe78e604d61a54c649d/0f80b73706df263d337c4da52aad67c3699d1deea00aafe78e604d61a54c649d/0f80b73706df263d337c4da52aad67c3699d1deea00aafe78e604d61a54c649d/0f80b73706df263d337c4da52aad67c3699d1deea00aafe78e604d61a54c649d/0f80b73706df263d337c4da52aad67c3699d1deea00aafe78e604d61a54c649d/0f80b73706df263d337c4da52aad67c3699d1deea00aafe78e604d61a54c649d/0f80b73706df263d337c4da52aad67c3699d1deea00aafe78e604d61a54c649d/0f80b73706df263d337c4da52aad67c3699d1deea00aafe78e604d61a54c649d/0f80b73706df263d337c4da52aad67c3699d1deea00aafe78e604d61a54c649d/0f80b73706df263d337c4da52aad67c3699d1deea00aafe78e604d61a54c649d/0f80b73706df263d337c4da52aad67c369d1deea00aafe78e604d61a54c649d/0f80b73706df263d337c4da52aad67c369d1deea00aafe78e604d61a54c649d/0f80b73706df263d337c4da52aad67c369d1deea00aafe78e604d61a54c649d/0f80b73706df263d337c4da52aad67c369d1deea00aafe78e604d61a54c649d/0f80b73706df263d337c4da52aad67c369d1deea00aafe78e604d61a54c649d/0f80b73706df263d337c4da52aad67c369d1deea00aafe78e604d61a54c649d/0f80b73706df263d337c4da52aad67c369d1deea00aafe78e604d61a54c649d/0f80b73706df263d337c4da52aad67c40aafe78e604d61a54c649d/0f80b73706df263d337c4da52aad67c40aafe78e604d61a54c649d/0f80b73706df263d337c4da52aad67c40aafe78e604d61a54c649d/0f80b73706df263d337c4da52aad67c40aafe78e604d61a54c649d/0f80b73706df263d337c4da52aad67c40aafe78e604d61a54c649d/0f80b73706df263d337c4da52aad67c40aafe78e604d61a54c649d/0f80b73706df263d337c4da52aad67c40aafe78e604d61a54c640aafe78e604d61a54c640aafe78e604d61a54c640aafe78e604d61a54c640aafe78e604d61a54c640aafe78e604d61a54c640aafe78e604d61a54c640aafe78e604d61a54c640aafe78e604d61a54c640aafe78e604d61a54c640aafe78e604d61a54c640aafe78e6040aafe78e6040aafe78e6040aafe78e6040aafe78e6040aafe78e6040aafe78e6040aafe78e6040aafe78e6040aa
reportsdir: /home/ankur/toolbox/misc/angad/reports/0f80b73706df263d337c4da52aad67c3699d1deea00aafe78e604d61a54c649d
  importsyector: /home/ankur/toolbox/misc/angad/data/winapi1024v1.txt
  cvector: LAoARA10CA10gA6IA8IA6CA82IA31EA6
  behaviorapis: 14
 [cluster][imports] 0f80b73706df263d337c4da52aad67c3699d1deea00aafe78e604d61a54c649d ~= 130aa7bd89aa4b68f1561d33bbd0068ad96abc0cd78c74cdc3eb89cf19076916 (0FCBDA96CF1D462CB79CC6DA3958CA2F: 100.00%)
Cluster | imports | 0f80b73706df263d337c4da52aad67c3699d1deea00aafe78e604d61a54c649d ~= 285aa5fe83503fee229bb4a1ab861427933c7ab047f63472543f75d8872735a9 (0FCBDA96CF1D462CB79CC6DA3958CA2F: 100.00%)
| Cluster | Timports | 0f80b73706df263d337c4da52aad67c3699d1deea00aafe78e604d61a54c649d ~= 28cb4114ee5615e9fa039c913d41db660c089b206565d25a4342eeaf71d9b7f9 (0FCBDA96CF1D462CB79CC6DA3958CA2F: 100.00%)
[cluster][behavior] 0f80b73706df263d337c4da52aad67c3699d1deea00aafe78e604d61a54c649d \sim= 130aa7bd89aa4b68f1561d33bbd0068ad96abc0cd78c74cdc3eb89cf19076916 (0373ECA10E294FD7BD02B249D4E2BC1C: 91.80%)
[cluster][behavior] 0f80b73706df263d337c4da52aad67c3699d1deea00aafe78e604d61a54c649d ~= 285aa5fe83503fee229bb4a1ab861427933c7ab047f63472543f75d8872735a9 (0373ECA10E294FD7BD02B249D4E2BC1C: 91.80%)
|
| cluster| | behavior | 0f80b73706df263d337c4da52aad67c3699d1deea00aafe78e604d61a54c649d ~= 28cb4114ee5615e9fa039c913d41db660c089b206565d25a4342eeaf71d9b7f9 (0373ECA10E294FD7BD02B249D4E2BC1C: 91.80%)
[+] saved /home/ankur/toolbox/misc/angad/reports/0f80b73706df263d337c4da52aad67c3699d1deea00aafe78e604d61a54c649d/report.html
+ saved /home/ankur/toolbox/misc/angad/reports/0f80b73706df263d337c4da52aad67c3699d1deea00aafe78e604d61a54c649d/summary.json
```

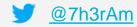

# Usecase: #1 APT33

|    | Angad (v0.1): apt33                                                            |          |         |              |
|----|--------------------------------------------------------------------------------|----------|---------|--------------|
| #  | SHA256                                                                         | ByteView | IATView | BehaviorView |
| 1. | 0f80b73706df263d337c4da52aad67c3699d1deea00aafe78e604d61a54c649d<br>Packer: NA |          |         |              |
| 2. | 130aa7bd89aa4b68f1561d33bbd0068ad96abc0cd78c74cdc3eb89cf19076916 Packer: NA    |          |         |              |
| 3. | 285aa5fe83503fee229bb4a1ab861427933c7ab047f63472543f75d8872735a9 Packer: NA    |          |         |              |
| 4. | 28cb4114ee5615e9fa039c913d41db660c089b206565d25a4342eeaf71d9b7f9 Packer: NA    |          |         |              |

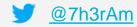

#### Usecase: #2 Dorv

```
(env) ✓ ~/toolbox/misc/angad [master LI√]
 2:54 $ python angad.py -i input/apt33/0f80b73706df263d337c4da52aad67c3699d1deea00aafe78e604d61a54c649d/
Angad (v0.1) - Ankur Tvagi (@7h3rAm)
[byteview] visualizing input/apt33/0f80b73706df263d337c4da52aad67c3699d1deea00aafe78e604d61a54c649d/0f80b73706df263d337c4da52aad67c3699d1deea00aafe78e604d61a54c649d.vir:
  reportsdir: /home/ankur/toolbox/misc/angad/reports/0f80b73706df263d337c4da52aad67c3699d1deea00aafe78e604d61a54c649d
  curvemap: hilbert
  curvetype: square
  curvecolor: entropy
  mode: fileview (396973 bytes)
  [1/1] /home/ankur/toolbox/misc/angad/reports/0f80b73706df263d337c4da52aad67c3699d1deea00aafe78e604d61a54c649d/0f80b73706df263d337c4da52aad67c3699d1deea00aafe78e604d61a54c649d.square.entropy.png
 iatview] visualizing input/apt33/0f80b73706df263d337c4da52aad67c3699d1deea00aafe78e604d61a54c649d/0f80b73706df263d337c4da52aad67c3699d1deea00aafe78e604d61a54c649d.vir:
  reportsdir: /home/ankur/toolbox/misc/angad/reports/0f80b73706df263d337c4da52aad67c3699d1deea00aafe78e604d61a54c649d
  importsyector: /home/ankur/toolbox/misc/angad/data/winapi1024v1.txt
  cvector: t.a} f P ? MfNks*kWnzKIOjMQEAClAJAAqA3SAAwqqAqABA4sA5qACIA5qA3EA3MA9qA5QA7qA6kA30EA30
  importapis: 137
  exported defaultvector as png /home/ankur/toolbox/misc/angad/reports/0f80b73706df263d337c4da52aad67c3699d1deea00aafe78e604d61a54c649d/0f80b73706df263d337c4da52aad67c3699d1deea00aafe78e604d61a54c649d/0f80b73706df263d337c4da52aad67c3699d1deea00aafe78e604d61a54c649d/0f80b73706df263d337c4da52aad67c3699d1deea00aafe78e604d61a54c649d/0f80b73706df263d337c4da52aad67c3699d1deea00aafe78e604d61a54c649d/0f80b73706df263d337c4da52aad67c3699d1deea00aafe78e604d61a54c649d/0f80b73706df263d337c4da52aad67c3699d1deea00aafe78e604d61a54c649d/0f80b73706df263d337c4da52aad67c3699d1deea00aafe78e604d61a54c649d/0f80b73706df263d337c4da52aad67c3699d1deea00aafe78e604d61a54c649d/0f80b73706df263d337c4da52aad67c3699d1deea00aafe78e604d61a54c649d/0f80b73706df263d337c4da52aad67c3699d1deea00aafe78e604d61a54c649d/0f80b73706df263d337c4da52aad67c3699d1deea00aafe78e604d61a54c649d/0f80b73706df263d337c4da52aad67c3699d1deea00aafe78e604d61a54c649d/0f80b73706df263d337c4da52aad67c369d1deea00aafe78e604d61a54c649d/0f80b73706df263d337c4da52aad67c369d1deea00aafe78e604d61a54c649d/0f80b73706df263d337c4da52aad67c369d1deea00aafe78e604d61a54c649d/0f80b73706df263d337c4da52aad67c369d1deea00aafe78e604d61a54c649d/0f80b73706df263d337c4da52aad67c369d1deea00aafe78e604d61a54c649d/0f80b73706df263d337c4da52aad67c369d1deea00aafe78e604d61a54c649d/0f80b73706df263d337c4da52aad67c369d1deea00aafe78e604d61a54c649d/0f80b73706df263d337c4da52aad67c40aafe78e604d61a54c649d/0f80b73706df263d337c4da52aad67c40aafe78e604d61a54c649d/0f80b73706df263d337c4da52aad67c40aafe78e604d61a54c649d/0f80b73706df263d337c4da52aad67c40aafe78e604d61a54c649d/0f80b73706df263d337c4da52aad67c40aafe78e604d61a54c649d/0f80b73706df263d337c4da52aad67c40aafe78e604d61a54c649d/0f80b73706df263d337c4da52aad67c40aafe78e604d61a54c640aafe78e604d61a54c640aafe78e604d61a54c640aafe78e604d61a54c640aafe78e604d61a54c640aafe78e604d61a54c640aafe78e604d61a54c640aafe78e604d61a54c640aafe78e604d61a54c640aafe78e604d61a54c640aafe78e604d61a54c640aafe78e6040aafe78e6040aafe78e6040aafe78e6040aafe78e6040aafe78e6040aafe78e6040aafe78e6040aafe78e6040aa
reportsdir: /home/ankur/toolbox/misc/angad/reports/0f80b73706df263d337c4da52aad67c3699d1deea00aafe78e604d61a54c649d
  importsyector: /home/ankur/toolbox/misc/angad/data/winapi1024v1.txt
  cvector: LAoARA10CA10gA6IA8IA6CA82IA31EA6
  behaviorapis: 14
 [cluster][imports] 0f80b73706df263d337c4da52aad67c3699d1deea00aafe78e604d61a54c649d ~= 130aa7bd89aa4b68f1561d33bbd0068ad96abc0cd78c74cdc3eb89cf19076916 (0FCBDA96CF1D462CB79CC6DA3958CA2F: 100.00%)
Cluster | imports | 0f80b73706df263d337c4da52aad67c3699d1deea00aafe78e604d61a54c649d ~= 285aa5fe83503fee229bb4a1ab861427933c7ab047f63472543f75d8872735a9 (0FCBDA96CF1D462CB79CC6DA3958CA2F: 100.00%)
| Cluster | Timports | 0f80b73706df263d337c4da52aad67c3699d1deea00aafe78e604d61a54c649d ~= 28cb4114ee5615e9fa039c913d41db660c089b206565d25a4342eeaf71d9b7f9 (0FCBDA96CF1D462CB79CC6DA3958CA2F: 100.00%)
[cluster][behavior] 0f80b73706df263d337c4da52aad67c3699d1deea00aafe78e604d61a54c649d \sim= 130aa7bd89aa4b68f1561d33bbd0068ad96abc0cd78c74cdc3eb89cf19076916 (0373ECA10E294FD7BD02B249D4E2BC1C: 91.80%)
[cluster][behavior] 0f80b73706df263d337c4da52aad67c3699d1deea00aafe78e604d61a54c649d ~= 285aa5fe83503fee229bb4a1ab861427933c7ab047f63472543f75d8872735a9 (0373ECA10E294FD7BD02B249D4E2BC1C: 91.80%)
|
| cluster| | behavior | 0f80b73706df263d337c4da52aad67c3699d1deea00aafe78e604d61a54c649d ~= 28cb4114ee5615e9fa039c913d41db660c089b206565d25a4342eeaf71d9b7f9 (0373ECA10E294FD7BD02B249D4E2BC1C: 91.80%)
[+] saved /home/ankur/toolbox/misc/angad/reports/0f80b73706df263d337c4da52aad67c3699d1deea00aafe78e604d61a54c649d/report.html
+ saved /home/ankur/toolbox/misc/angad/reports/0f80b73706df263d337c4da52aad67c3699d1deea00aafe78e604d61a54c649d/summary.json
```

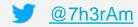

# Usecase: #2 Dorv

|    | Angad (v0.1): dorv                                                                                                    |          |         |              |
|----|----------------------------------------------------------------------------------------------------|----------|---------|--------------|
| #  | SHA256                                                                                                    | ByteView | IATView | BehaviorView |
| 1. | 0275acf5332c354ccda0a3daea804005e42219c4500edd23ddc7091d277d0434  Packer: UPX 2.90 [LZMA] -> Markus Oberhumer, Laszlo Molnar & John Reiser |          |         |              |
| 2. | 038f68c4afa8213c38fc861f6e854a2d9ef636f3f3ab86003721f2af61e1fcd7  Packer: UPX 2.90 [LZMA] -> Markus Oberhumer, Laszlo Molnar & John Reiser |          |         |              |
| 3. | 03fc48e75f754ad29e4420ebfdf2ec87ce5c59cf6f2fce0b7e4daedd19a31ff6 Packer: UPX 2.90 [LZMA] -> Markus Oberhumer, Laszlo Molnar & John Reiser  |          |         |              |

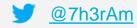

# Usecase: #2 Dorv

|    | Angad (v0.1): dorv                                                                                                    |          |         |              |  |  |
|----|----------------------------------------------------------------------------------------------------|----------|---------|--------------|--|--|
| #  | SHA256                                                                                                    | ByteView | IATView | BehaviorView |  |  |
| 3. | 03fc48e75f754ad29e4420ebfdf2ec87ce5c59cf6f2fce0b7e4daedd19a31ff6 Packer: UPX 2.90 [LZMA] -> Markus Oberhumer, Laszlo Molnar & John Reiser |          |         |              |  |  |
| 4. | 02f136ec7a39f40c26973f36e0209401a8f0343aec6b743164f2e621d45fb7aa Packer: PECompact 2.xx> BitSum Technologies                              | Sea      |         |              |  |  |
| 5. | 03ddace7f36bc9c57e679237b2c5f0fc31f3763bc467bcfebce7132717b69faa Packer: PECompact 2.xx> BitSum Technologies                              | See      |         |              |  |  |
| 6. | 03fd30ac12245f5d135d596dca97800893507df8aac973b8c01f02a637d99519  Packer: PECompact 2.xx> BitSum Technologies                             | 5-a      |         |              |  |  |

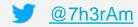

# **Usecase: #3 Mooqkel**

saved /home/ankur/toolbox/misc/angad/reports/01b6ffc35fea26d6486226facaa1ec371d535fc72b9fa13c9a3a2706b8dd1af5/summary.json

```
(env) ✓ ~/toolbox/misc/angad [master L[✓]
  :23 $ python angad.py -i input/moogkel/01b6ffc35fea26d6486226facaa1ec371d535fc72b9fa13c9a3a2706b8dd1af5/
Angad (v0.1) - Ankur Tvagi (@7h3rAm)
[byteview] visualizing input/moogkel/01b6ffc35fea26d6486226facaa1ec371d535fc72b9fa13c9a3a2706b8dd1af5/01b6ffc35fea26d6486226facaa1ec371d535fc72b9fa13c9a3a2706b8dd1af5.vir:
 reportsdir: /home/ankur/toolbox/misc/angad/reports/01b6ffc35fea26d6486226facaa1ec371d535fc72b9fa13c9a3a2706b8dd1af5
  curvemap: hilbert
  curvetype: square
 curvecolor: entropy
 mode: fileview (2786304 bytes)
 [1/1] /home/ankur/toolbox/misc/angad/reports/01b6ffc35fea26d6486226facaa1ec371d535fc72b9fa13c9a3a2706b8dd1af5/01b6ffc35fea26d6486226facaa1ec371d535fc72b9fa13c9a3a2706b8dd1af5.square.entropy.png
 iatview] visualizing input/mooqkel/01b6ffc35fea26d6486226facaa1ec371d535fc72b9fa13c9a3a2706b8dd1af5/01b6ffc35fea26d6486226facaa1ec371d535fc72b9fa13c9a3a2706b8dd1af5.vir:
 reportsdir: /home/ankur/toolbox/misc/angad/reports/01b6ffc35fea26d6486226facaa1ec371d535fc72b9fa13c9a3a2706b8dd1af5
  importsyector: /home/ankur/toolbox/misc/angad/data/winapi1024v1.txt
 cvector: v.f}.f P ? ,IeekeGUGaCACxTCCABAIA4IYA3YA3wA3wUA3MAABAAwAIAIEAABACEABA3EAABA5CA70A0A22BAAqA0A14EA21CAAqA5
 importapis: 136
  behaviorview] visualizing input/moogkel/01b6ffc35fea26d6486226facaa1ec371d535fc72b9fa13c9a3a2706b8dd1af5/01b6ffc35fea26d6486226facaa1ec371d535fc72b9fa13c9a3a2706b8dd1af5.behavior.json:
 reportsdir: /home/ankur/toolbox/misc/angad/reports/01b6ffc35fea26d6486226facaa1ec371d535fc72b9fa13c9a3a2706b8dd1af5
  importsyector: /home/ankur/toolbox/misc/angad/data/winapi1024v1.txt
  cvector: LAgARA8EACA17IA8IAAI00ACA5CAIA15IA230A34IA31EgA5
  behaviorapis: 21
 exported defaultvector as png /home/ankur/toolbox/misc/angad/reports/01b6ffc35fea26d6486226facaa1ec371d535fc72b9fa13c9a3a2706b8dd1af5/01b6ffc35fea26d6486226facaa1ec371d535fc72b9fa13c9a3a2706b8dd1af5/01b6ffc35fea26d6486226facaa1ec3706b8dd1af5/01b6ffc35fea26d6486226facaa1ec3706b8dd1af5/01b6ffc35fea26d6486226facaa1ec3706b8dd1af5/01b6ffc35fea26d6486226facaa1ec3706b8dd1af5/01b6ffc35fea26d6486226facaa1ec3706b8dd1af5/01b6ffc35fea26d6486226facaa1ec3706b8dd1af5/01b6ffc35fea26d6486226facaa1ec3706b8dd1af5/01b6ffc35fea26d6486226facaa1ec3706b8dd1af5/01b6ffc35fea26d6486226facaa1ec3706b8dd1af5/01b6ffc35fea26d6486226facaa1ec3706b8dd1af5/01b6ffc35fea26d6486226facaa1ec3706b8dd1af5/01b6ffc35fea26d6486226facaa1ec3706b8dd1af5/01b6ffc35fea26d648626facaa1ec3706b8dd1af5/01b6ffc35fea26d648626facaa1ec3706b8dd1af5/01b6ffc35fea26d648626facaa1ec3706facaa1ec37066facaa1ec3706facaa1ec3706facaa1e
cluster [imports] 01b6ffc35fea26d6486226facaa1ec371d535fc72b9fa13c9a3a2706b8dd1af5 ~= 0a45ee3c3d12af3571d80bd4cd60f37801b416044e411786aa5ab343836702e1 (09B049C5A91A4AE1BFF3C14835CD9787: 100.00%)
cluster][imports] 01b6ffc35fea26d6486226facaa1ec371d535fc72b9fa13c9a3a2706b8dd1af5 ~= 0f3da39c086901edde02cdad6680cb94c1f6f6870377ee0058810ab1584f023b (09B049C5A91A4AE1BFF3C14835CD9787: 100.00%)
[cluster][imports] 01b6ffc35fea26d6486226facaa1ec371d535fc72b9fa13c9a3a2706b8dd1af5 ~= 0fcd603b6e8d04d31562244a7ab105d3453ac91e7524540def7184c030b3a2c4 (098049C5A91A4AE1BFF3C14835CD9787: 100.00%)
[cluster][imports] = 0.1b6ffc35fea26d6486226facaa1ec371d535fc72b9fa13c9a3a2706b8dd1af5 = 11187d65cee9f2a0431fc55b0f01be093d8042fd5ebfb6e7270b86d519534a8b (09B049C5A91A4AE1BFF3C14835CD9787: 100.00%)
cluster [imports] 01b6ffc35fea26d6486226facaa1ec371d535fc72b9fa13c9a3a2706b8dd1af5 ~= 1f01db65cc1b690e8736935b50c8ef743a8dad302636cabbf85ffaebd62212fb (09B049C5A91A4AE1BFF3C14835CD9787: 100.00%)
[cluster | [behavior ] 01b6ffc35fea26d6486226facaa1ec371d535fc72b9fa13c9a3a2706b8dd1af5 ~= 01d09cd684edfae388e23743f98e27881d2b501abf7413f1e0351db5ab7b8add (0373ECA10E294FD7BD02B249D4E2BC1C: 95.74%)
[cluster][behavior] 01b6ffc35fea26d6486226facaa1ec371d535fc72b9fa13c9a3a2706b8dd1af5 ~= 098649ebd5451c6bee0821a5a42837263feac15035d94213f338a5db141ec6c6 (0373ECA10E294FD7BD02B249D4E2BC1C: 100.00%]
cluster][behavior] 01b6ffc35fea26d6486226facaa1ec371d535fc72b9fa13c9a3a2706b8dd1af5 ~= 09b412001ceab6f0b4aac4bc4b0f9addd539ef47be23eee967ea2663b6907f92 (0373ECA10E294FD7BD02B249D4E2BC1C: 100.00%)
cluster][behavior] 01b6ffc35fea26d6486226facaa1ec371d535fc72b9fa13c9a3a2706b8dd1af5 ~= 0a45ee3c3d12af3571d80bd4cd60f37801b416044e411786aa5ab343836702e1 (0373ECA10E294FD7BD02B249D4E2BC1C: 93.48%)
cluster | behavior | 01b6ffc35fea26d6486226facaa1ec371d535fc72b9fa13c9a3a2706b8dd1af5 ~= 0b75826fae1bcff5df5ff3decc2e605eb407a29172e7b2abe872c2e97f40508b (0373ECA10E294FD7BD02B249D4E2BC1C: 100.00%)
cluster [behavior] 01b6ffc35fea26d6486226facaa1ec371d535fc72b9fa13c9a3a2706b8dd1af5 ~= 0bbc2484485123fc9ba75ac21537bb424ea2f503d538ca8929ab84404a8147e5 (0373ECA10E294FD7BD02B249D4E2BC1C: 100.00%)
cluster][behavior] 01b6ffc35fea26d6486226facaa1ec371d535fc72b9fa13c9a3a2706b8dd1af5 ~= 0cf70e9dab938772bde90190ab92c589cdf8ee189b430ef47c76ea34a52aba37 (0373ECA10E294FD7BD02B249D4E2BC1C: 100.00%)
[cluster][behavior] 01b6ffc35fea26d6486226facaa1ec371d535fc72b9fa13c9a3a2706b8dd1af5 ~= 0eef3274f96cc5ff9f1595001946eecd36aa523b20df79a7a871a66caa351a13 (0373ECA10E294FD7BD02B249D4E2BC1C: 95.74%)
cluster | behavior | 01b6ffc35fea26d6486226facaa1ec371d535fc72b9fa13c9a3a2706b8dd1af5 ~= 0f5ddfff65967bfe638fcc454125789a45edc2982f3292ba6878fd596599ffc7 (0373ECA10E294FD7BD02B249D4E2BC1C: 95.74%)
cluster | behavior | 01b6ffc35fea26d6486226facaa1ec371d535fc72b9fa13c9a3a2706b8dd1af5 ~= 0fc72014c954097af936cdec99e14f6de7236c4a4be7e04bbd4ef4d9ea0b9043 (0373ECA10E294FD7BD02B249D4E2BC1C: 100.00%
cluster | behavior | 01b6ffc35fea26d6486226facaa1ec371d535fc72b9fa13c9a3a2706b8dd1af5 ~= 0fcd603b6e8d04d31562244a7ab105d3453ac91e7524540def7184c030b3a2c4 (0373ECA10E294FD78D02B249D4E2BC1C: 100.00%)
cluster | [behavior | 01b6ffc35fea26d6486226facaa1ec371d535fc72b9fa13c9a3a2706b8dd1af5 ~= 11187d65cee9f2a0431fc55b0f01be093d8042fd5ebfb6e7270b86d519534a8b (0373ECA10E294FD7BD02B249D4E2BC1C: 100.00%)
cluster | behavior | 01b6ffc35fea26d6486226facaa1ec371d535fc72b9fa13c9a3a2706b8dd1af5 ~= 18dcb39a641ce252d08a1dbbc310bcc34ce81dcf956a8d7644ba19f8548d8317 (0373ECA10E294FD7BD02B249D4E2BC1C: 93.48%)
cluster][behavior] 01b6ffc35fea26d6486226facaa1ec371d535fc72b9fa13c9a3a2706b8dd1af5 ~= 1f01db65cc1b690e8736935b50c8ef743a8dad302636cabbf85ffaebd62212fb (0373ECA10E294FD7BD02B249D4E2BC1C: 93.48%)
[+] saved /home/ankur/toolbox/misc/angad/reports/01b6ffc35fea26d6486226facaa1ec371d535fc72b9fa13c9a3a2706b8dd1af5/report.html
```

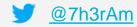

# Usecase: #3 Mooqkel

|    | Angad (v0.1): mooqke                                                                    | el                                                                                                    |         |              |
|----|-----------------------------------------------------------------------------------------|----------------------------------------------------------------------------------------------------|---------|--------------|
| #  | SHA256                                                                                  | ByteView                                                                                                    | IATView | BehaviorView |
| 1. | 01b6ffc35fea26d6486226facaa1ec371d535fc72b9fa13c9a3a2706b8dd1af5 Packer: UPX_LZMA, UPX  |                                                                                                    |         |              |
| 2. | 043dee2920046a75ce4909e340e4ab31712064ae792f570b8dca169600770c78  Packer: UPX_LZMA, UPX |                                                                                                    |         |              |
| 3. | 0a45ee3c3d12af3571d80bd4cd60f37801b416044e411786aa5ab343836702e1 Packer: UPX_LZMA, UPX  |                                                                                                    |         |              |
| 4. | 01d09cd684edfae388e23743f98e27881d2b501abf7413f1e0351db5ab7b8add<br>Packer: UPX         | est of the second of the second of the secon |         |              |
| 5. | 098649ebd5451c6bee0821a5a42837263feac15035d94213f338a5db141ec6c6 Packer: UPX            |                                                                                                    | , Ve    |              |

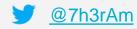

# **Ending Notes / Q&A**

https://github.com/7h3rAm/angad/

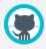

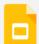

• <u>@7h3rAm</u> **>** 

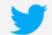

- Thanks:
  - Aldo Cortesi: @cortesi
  - Daniel Plohmann: <a href="mailto:opush\_pnx">opush\_pnx</a>
  - xkcd:)